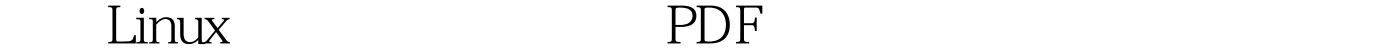

## https://www.100test.com/kao\_ti2020/645/2021\_2022\_\_E4\_BC\_AA \_E8\_A3\_85Linu\_c103\_645585.htm 通过伪装Linux系统,给黑客

 $R$ ed

## Hat Linux

Linux HTTP Web

Windows IIS HTTP Linux Apache Apache

- Apache/1.3.27 Server at apache.linuxforum.net Port 80"
- Apache/2.0.49 (Unix) PHP/4.3.8" ServerTokens Apache

Red Hat Linux Apache

Apache

Apache 20.50 ap release.h #define AP\_SERVER\_BASEPRODUCT \Apache\" "#define AP\_SERVER\_BASEPRODUCT \Microsoft-IIS/5.0\"。 os/unix/osh<sup>,</sup> #define PLATFORM \Unix\"  $"$  #define PLATFORM \Win32\" Apache Apache  $\blacksquare$ " ServerTokens Full" "ServerTokens Prod" ServerSignature On" ServerSignature Off"

Apache Windows FTP FTP Windows FTP Serv-U, Linux vsftpd proftpd pureftpd proftpd proftpd.conf ServerIdent on \Serv-U FTP Server v5.0 for WinSock ready...\ proftpd FTP  $C:\H\$  192.168.0.1 Connected to 192.168.0.1. 220 Serv-U FTP Server v5.0 for WinSock ready... User (192.168.0.1:(none)): 331 Password required for (none). Password: 530 Login incorrect. Login failed. ftp 100Test www.100test.com